## **User Control to Set File Dependencies**

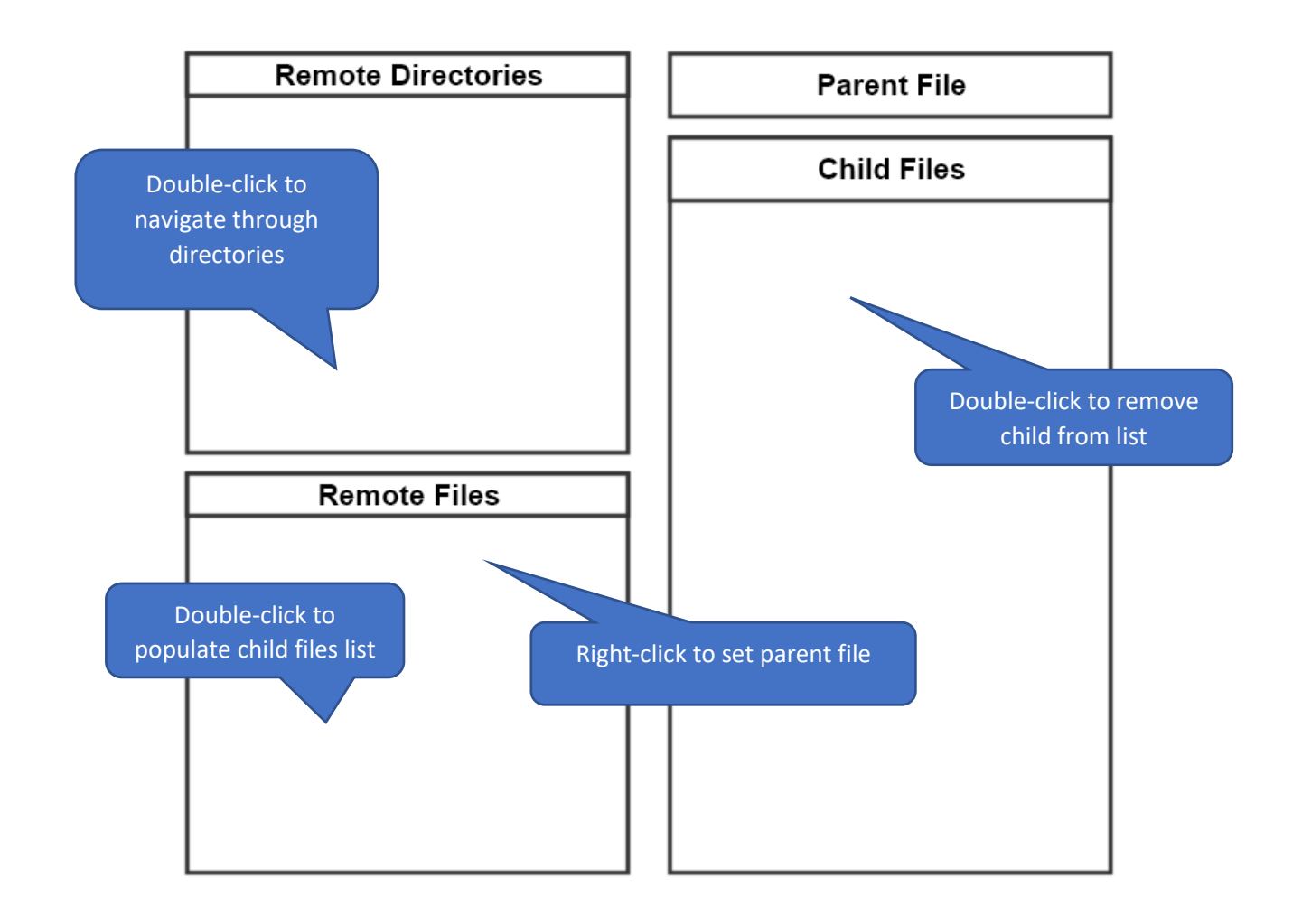